# **BRITTONIA INSTRUCTIONS FOR AUTHORS**

## **Scope and Aims**

- *Brittonia* publishes peer-reviewed **primary research papers in systematic botany**, including contributions in revisionary taxonomy, species discovery and delimitation, phylogenetics and classification, botanical nomenclature, and systematics theory and methods. Contributions in related fields such as structural botany, genetics, population biology, macroevolution, phytogeography, floristics, historical botany, and botanical research collections are considered only if they have high relevance to systematic botany.
- The organismal focus of the journal includes extant and extinct **plants**, **fungi**, **algae**, and **lichens**.
- Ideally, manuscripts will not exceed 50 pages (including tables, figure legends, literature cited, and appendices). *Brittonia* does not accept manuscripts that exceed 100 pages.
- We strive for **high quality peer review**, **careful editing**, and **rapid publication**.

# **Editor-In-Chief**

Gregory M. Plunkett The New York Botanical Garden Bronx, NY U.S.A.

Email for *Brittonia* correspondence: [brittonia@nybg.org](mailto:brittonia@nybg.org) Personal email: [gplunkett@nybg.org](mailto:gplunkett@nybg.org) 

# **Managing Editor**

Kate Armstrong New York Botanical Garden Brox, NY U.S.A. [karmstrong@nybg.org](mailto:karmstrong@nybg.org)

# **Publication, Costs, and Open Choice**

 While *Brittonia* continues to be produced in quarterly printed issues, all articles in the journal are **published online first** and are citable by their permanent DOI. This online version is considered the official publication, not simply a prepublication service, and should be

considered the Version of Record as defined by NISO RP-8-2008. After online publication, any corrections require the publication of an Erratum. Online first publication reduces significantly the time lag to publication.

- There are **no page charges**. Figures submitted in color will be published in color online at no charge. Free printing of color figures is provided only if we can accommodate it within our annual allotment of free color images from the publisher, otherwise color figures will be converted to black and white (or grayscale) for the printed article, or the author may arrange with Springer Nature to pay for color printing.
- Besides the normal publication process (whereby an article is submitted to the journal and access to that article is granted to customers who have purchased a subscription), Springer Nature provides the alternative option to publish **Open Access** by paying an article-processing charge. A Springer Open Access article receives all the benefits of a regular subscription based article but is also made available publicly without subscription through Springer's online platform. We regret that Open Access cannot be ordered for previously published articles. For more details, including Springer's Open Access Funding and Support Services, please visit: [https://www.springer.com/journal/12228/open-access-publishing].

# **Manuscript Screening, Peer Review, and Editorial Decisions**

 All new submissions are screened by the Editorial Board for quality and compliance with the scope and format of *Brittonia*. Submissions that pass initial screening are assigned a handling editor and sent for peer review. At least two completed reviews are required for any such manuscript before a preliminary decision is reached whether or not to request a revision. Reviews are solicited from an extensive and diverse international pool of qualified reviewers. To help speed the process, authors are strongly encouraged to suggest up to three potential reviewers for their submission and to identify any individuals who they think should not serve as reviewers due to conflicts of interest; however, editors assume no obligation to use suggested reviewers. In addition to concerns raised by reviewers, authors may be asked to address in one or more revisions any additional issues identified by the handling editor and/or editor-in-chief. Manuscripts sent back to authors for revision should be returned by the date specified in the covering e-mail or an extension requested, otherwise they may be treated as new submissions. Manuscripts are subject to copyediting. The final decision to accept or reject is made by the editor-in-chief based on the recommendation of the handling editor, as well as his/her own assessment of the final manuscript.

# **Manuscript Submission Overview**

- Authors must submit their manuscripts to *Brittonia* using the online submission system (**<http://www.editorialmanager.com/brit>**), which is supported by the Editorial Manager platform.
- To upload the manuscript, please follow the onscreen instructions.
- During submission, enter in the comments box any special instructions and/or anticipated changes of address (and/or contact information) during the next several months. Please indicate if the corresponding author is not the first author.
- **The manuscript text and tables must be submitted as Word documents** (and tables formatted as such using the "Insert Table" command in Word). **Figures should be submitted**  as high-resolution, publication-quality files following the instructions for preparing figures

contained herein. For vector graphics, the preferred format is EPS; for halftones the preferred format is TIFF. **PDF is not an acceptable file format for submission**.

- Authors describing new species and infra-specific taxa are strongly encouraged to send a duplicate of the type collection to the Herbarium of the New York Botanical Garden. Relevant local and international laws must be followed when sending specimens.
- A **Declaration of competing interests** statement must be included in the manuscript; for further instruction, see the "Declarations" section of this document (p. 11). Additional information about competing interests can be found on the publisher's website at: https://www.springer.com/gp/editorial-policies/competing-interests

# **Legal Requirements**

- Submission of a manuscript implies: that the work described has not been published before (except in the form of an abstract or as part of a published lecture, or thesis); that it is not under consideration for publication anywhere else; that its publication has been approved by all coauthors, if any, as well as by the responsible authorities – tacitly or explicitly – at the institute where the work has been carried out. The publisher will not be held legally responsible should there be any claims for compensation.
- The "Copyright Transfer Statement" must be signed electronically and submitted to the publisher together with the corrected proofs (see below), which will be provided by the publisher shortly after the manuscript has been accepted for publication.
- Authors wishing to include figures, tables, or text passages that have already been published elsewhere are required to obtain permission from the copyright owner(s) and to include evidence that such permission has been granted when submitting their papers. Any material received without such evidence will be assumed to originate from the authors.
- It is the responsibility of the authors to comply with all local and international laws governing scientific research, intellectual property rights, and the collection, exportation, importation, and use of biological specimens.

# **Proofs**

**Corresponding authors are informed by e-mail that a temporary URL has been created from** which they can access their proofs and make corrections in Springer Nature's online proof correction system. **Proof-reading is the responsibility of the authors.** Authors should read carefully the entire proof, checking that the text is complete, that all figures, tables, and keys are included, properly formatted, and properly matched with their titles or captions. Please return proof corrections promptly to Springer Nature using the online correction system. Ensure the marking is clear and comprehensible. Substantial changes in content (e.g. new results, corrected values, title and authorship) are not allowed without approval. In such cases, please contact the editor-in-chief before returning the proofs to the publisher. After online publication, corrections can only be made in exceptional cases and in the form of an erratum, which will be hyperlinked to the article.

# **Manuscript Preparation**

# **GENERAL INSTRUCTIONS**

- To speed the processing of your manuscript, please follow these instructions. Failure to do so will result in a delay to publication.
- **Manuscripts may be written in English or Spanish.** If the text is written in Spanish, English translation of the title, abstract, and keywords must be provided (see additional instructions under "Title, Authors, Addresses, Abstract and Keywords"**),** and any newly described taxa must be accompanied by a diagnosis written in English (preferred) or Latin.
- Any **nomenclatural actions** involving Linnean names must closely comply with the rules (and preferably also the recommendations) of the current International Code of Nomenclature for algae, fungi, and plants [\(https://www.iapt-taxon.org/nomen/main.php\)](https://www.iapt-taxon.org/nomen/main.php).
- **New scientific names of fungi** (including lichens)—i.e., names of new taxa, new combinations, new statuses, and/or replacement names—**must be registered** in a repository recognized by the Nomenclature Committee for Fungi, and the identifiers for each new name issued by the repository must be cited in the final manuscript.
- **All taxa newly described in the manuscript must be illustrated**, and whenever possible the illustrations should show the essential characters that distinguish the new taxon from close relatives. Illustrations must be assembled as one or more figures and submitted in electronic form. They may consist of line drawings, photographs, paintings, shaded artwork, etc.; however, authors should avoid mixing photographs (and other halftones) with line art in the same figure.
- It is expected that all taxonomic and nomenclatural treatments will be supported by **examination and citation of** a suitable range (both with respect to geographical coverage and morphological variation) of **representative specimens** deposited in internationally accessible herbaria, as well as relevant nomenclatural types. Taxon identifications tied to DNA sequences, tissue collections, geographical occurrence records, etc., must be supported by citation of voucher specimens.

# **MANUSCRIPT TEXT**

## **FORMATTING**

- Use Times New Roman, 12pt font throughout.
- Double-space throughout.
- Any other formatting should be kept to a minimum. In particular do not use page breaks or 'paragraph spacing'; instead insert line breaks and spacing with the 'carriage return' or 'Enter' key.
- Do not use tabs for indenting, instead use the indent guides in the 'Ruler' in MS Word.
- Do not use justified right margin.  $\frac{1}{15}$
- Do not italicize common Latin words, phrases, or abbreviations (e.g., et al., i.e., sensu, etc.).

## **SECTIONS**

- The **Manuscript Text** must consist of a single MS Word document containing the following elements: 1) Title, 2) Authors and Addresses, 3) Abstract, 4) Keywords, 5) Main Text, 6) Acknowledgments, 7) Literature cited, 8) Figure captions
- **Figures and Tables** are submitted as separate files (see instructions below).
- If there are any **Appendices**, they may be submitted as part of the Manuscript Text file, in which case they should be placed between the Literature cited and the Figure captions. However, if an Appendix is formatted as a table, it should be submitted as a separate file (see

instructions for preparing tables). Appendices should be numbered with Arabic numerals consecutively in the order in which they are cited in the text.

• The online submission system will prompt authors to enter the Title, Authors, and Abstract in blank forms; however, this is only for the purpose of soliciting reviews and does not replace the need for those elements in the Manuscript Text file.

## **TITLE, AUTHORS, ADDRESSES, ABSTRACT AND KEYWORDS**

- The **Title** should be flush left at the top of the first page. Text in the title should be in sentence case (i.e, with only the first word and proper nouns capitalized). Scientific names at genus level or lower should be in (non-boldface) italics in the title.
- Do not include a running title. An abbreviated running title, composed by the editor, will appear at the top of every other page of the published article.
- **Authors** should appear in small caps font (i.e., large and small capitals) below the article title and should be linked to their corresponding addresses by numbered footnotes (the numbers appearing as superscripts).
- If the first author is not the corresponding author, please indicate "Author for correspondence" as the final footnote.
- The **Abstract** should be brief but include statements about the paper's intent, approach, results, and  $\frac{1}{12}$  significance of findings. All English-language articles must have an abstract written in English. An optional translation of the abstract in a second language may follow (after the Keywords) as a separate paragraph. In the case of articles written in Spanish, the Spanish abstract (i.e., "Resumen") is placed first, followed by the English translation.
- Reference citations, taxonomic authorities, and abbreviations should not be used in the abstract (or title). Indicate all new taxonomic names in boldface (bold-italics for taxa at or below genus), including any new combinations, at their first appearance in the abstract. Also, provide in the abstract the names of any taxa that are newly lecto- or neotypified, unless the typifications are more than ten, in which case a statement such as "Thirteen names are lectotypified" will suffice.
- List in alphabetical sequence up to six **Keywords** that do not appear in the title of the article. The first keyword should be capitalized, the others in lowercase unless they are proper nouns.
- The Title, Authors, Addresses, Abstract, and Keywords should each be separated from each other by two full returns and take the following sequence and format (but double spaced):

A new species of *Lonchocarpus* (Leguminosae, Papilionoideae) from Mato Grosso do Sul, Brazil

ROSILENE RODRIGUES SILVA<sup>1</sup> AND ANA MARIA GOULART AZEVEDO TOZZI<sup>2,3</sup>

<sup>1</sup>Programa de Pós-Graduação em Biologia Vegetal, Departamento de Botânica, Universidade Estadual de Campinas, Postal Code 6109, CEP: 13083-970, Campinas, São Paulo, Brazil; email: rrodrigues98@hotmail.com

<sup>2</sup>Departamento de Botânica, Instituto de Biologia, Universidade Estadual de Campinas, Postal Code 6109, CEP: 13083- 970, Campinas, São Paulo, Brazil; email: anatozzi@unicamp.br

<sup>3</sup>Author for correspondence

**Abstract:** Text of abstract.

**Keywords:** Word1, word2, word3, etc.

 For **Spanish-language articles** the above-referenced sequence should be: Spanish title, English translation of the title, Resumen, Palabras clave, Abstract (English translation of the Resumen), and Keywords (English translation of the Palabras clave).

## **GENERAL TEXT**

- Begin **General Text** on a new page.
- In **headings**, only the first word and any proper nouns begin with a capital letter; other letters are lowercase (small caps in the case of second level headings).
- Introductory text should not have a heading.
- Main headings are centered and in boldface on a separate line. Only the first letter is capitalized, e.g.: **Materials and methods**
- Second level headings are flush left in bold small caps font on a separate line, e.g.: **PHYLOGENETIC ANALYSES**
- Third level headings are in italics (non-bold) and are followed by a period and an em-dash. They are indented and placed on the same line as the general text that follows, e.g.: *Assessing clade support.—*One-thousand bootstrap replicates were performed….
- In taxonomic treatments, headings following the descriptions (with the exception of specimens examined headings) should take the form of third level headings, e.g.: *Distribution.—*….
- All **figures and tables** must be cited in the text and must be numbered consecutively in the order in which they are first cited, using Arabic numerals, e.g.: (Figs., 1, 2, Table 1). "Figure" should be abbreviated in these citations as "Fig."
- Each reference cited in the text must be listed in the Literature cited section, and vice versa.
- **Citations** in the main text should appear as follows:
	- $\triangleright$  One author: Mori (2005) or (Mori, 2005).
	- Two authors: Mori and Boom (2005) or (Mori & Boom, 2005).
	- $\triangleright$  More than two authors: Mori et al. (2005) or (Mori et al., 2005).
	- $\triangleright$  Manuscripts accepted for publication but not yet published: Mori (in press) or (Mori, in press).
	- $\triangleright$  Unpublished materials: S. A. Mori (unpubl. data) or (S. A. Mori, pers. comm.).
- Within parentheses, use a semicolon to separate different citations (Mori, 1991; Boom, 1993), and cite a series of references in chronological order. Use a, b, c, and so forth, for two or more papers by same author(s) in one year (e.g., Boom, 1985b; Mori, 1990a, 1990b).
- Authors are strongly encouraged to cite the relevant primary taxonomic literature and taxonomic revisions in the general text and to include these citations in the Literature cited.
- Write out uncommon **abbreviations** the first time they are used in the text.
- Abbreviate units of distance and size measurements without a period throughout the text (e.g., km, mm, ft, mi).
- Give **authors of** all **scientific names** at the rank of genus and below where the name first appears in the text. Use the standard form abbreviation in IPNI's (ipni.org) Author Query for abbreviations of authors of plant names. For abbreviations of authors of fungal names, use Index Fungorum (indexfungorum.org).
- Italicize all scientific names at the genus level and below.
- Spell out genus names the first time they are used in a new paragraph. (Never begin a sentence with an abbreviated genus name.)
- Do not use **footnotes** in the general text.
- **Numbers.** Spell out one through nine, unless it is a measurement or in a description. Use a

comma with more than four digits (1000 but 10,000); 0.5 instead of .5; % instead of percent.

- **Ranges** (e.g., measurements, percentages) given in general text should be separated by the word "to", and the numbers should each be followed by a unit of measurement. For example, "Megaspores ranged in diameter from 620 μm to 1020 μm". The en-dash (not the hyphen) should be used to indicate numerical ranges in diagnoses, descriptions, keys, tables, and literature citations (e.g., 8–11 cm, not 8-11 cm).
- The "times" symbol should be indicated with " $\times$ " (not x).

## **TAXONOMIC TREATMENT**

## *Nomenclatural text*

- Nomenclatural paragraphs (synonymy and typification) should be formatted using hanging indents.
- **Names of accepted taxa** (new or otherwise), when used as headings in a treatment, should be in boldface. Names of synonyms are in non-bold italics.
- The following designations should be in boldface: sp. nov., comb. nov., hybrid nov., etc... (for all new taxa and new combinations).
- In synonymies, the accepted name (and protologue citation) is followed by **homotypic synonyms** (and their protologue citations), and then by citation of the type, all together in the same paragraph.
- Heterotypic synoyms are listed in subsequent paragraphs, each paragraph containing the names (and protologue citations) derived from a particular basionym (and based on the same type).
- Within paragraphs, synonyms are ordered chronologically, starting with the basionym; paragraphs with heterotypic synonyms are ordered chronologically by basionym.
- In **type citations**, indicate specimen duplicates examined by the authors with an exclamation mark inside of square brackets "[!]"; for specimens seen only as images, use "[image!]"; for any specimens that have not been examined, use "[n.v.]"; for missing specimens, use [lost] or [destroyed]. Include initials of collectors of type specimens.
- For typifications, when possible, cite accession or barcode numbers (specify which and include all characters that make up barcode numbers; see format below).
- When **designating a lectotype** (or neotype) in your manuscript, use the following format after the specimen citation: (**lectotype, here designated:** NY barcode 0005000). If citing a lectotype (or neotype) previously designated, use the following format: (lectotype, designated by Mori [1991: 234]: NY...) and add this citation to the Literature cited.
- Use Index Herbariorum (http://sweetgum.nybg.org/science/ih/) for herbarium acronyms. It is not necessary to cite this publication.
- In nomenclatural paragraphs (but not the Literature cited), journal and book titles should be abbreviated using the standard-form abbreviation (for plants from the Publication Query in IPNI; ipni.org).
- References cited only in nomenclatural paragraphs are not included in the Literature cited section.
- Collectors and collection numbers should be in italics.
- Examples of formatted nomenclatural paragraphs follow:

## **NEW GENUS**

**Frodinia** Lowry & G.M.Plunkett, **gen. nov.—**Type: *Frodinia tremula* (Krug & Urb.) Lowry & G.M.Plunkett.

#### **NEW SPECIES**

**Miconia complanata** Jan.M.Burke, Michelang. & D.Fernández, **sp. nov.**—Type: Ecuador, Zamora-Chinchipe: Reserva Estación Científica San Francisco, 03˚58´S, 79˚04´W, 2330 m, 30 Aug 2005 (fl.), *J. Homeier 1578* (holotype: QCNE accession 195377 [!]; isotypes: GOET [n.v.], LOJA [!], NY barcode 1796555 [!]).

#### **NEW COMBINATION**

**Platylepis goudotii** (Ormerod & Cavestro) M.C.Pace, **comb. nov.** *Goodyera goudotii* Ormerod & Cavestro, Taiwania 51: 154–156, f. 2 (2006).—Type: Madagascar: [without specific locality], 20 Jan 1836*, J. Gaudot s.n.* (holotype: G barcode G00012872 [!]).

#### **LECTOTYPIFICATION**

**Lippia hederifolia** Mart. & Schauer, Prodr. [A. P. de Candolle] 11: 593 (1847).—Type: Brazil, Minas Gerais, 1833, *A.-C*. *Vauthier 196* (**lectotype, here designated:** G barcode G00366431 [!]; isolectotypes: MPU barcode MPU012502 [image!], P barcode P00713682 [!], P barcode P00713683 [!], P barcode P00713684 [!], W accession 0021569 [image!]).

#### **NEOTYPIFICATION**

**Elaphoglossum horridulum** (Kaulf.) J.Sm., Bot. Voy. Herald [Seemann] 6: 232 (1854). *Acrostichum horridulum* Kaulf., Enum. Filic., pp. 58 (1824).—Type: Brazil: [without specific locality or date], *C. F. E. Otto* s.n. (holotype: C [lost]); Brazil, Paraná: Paranaguá, Picadão Cambará-Colônia Limeira, 50–100 m, 14 Feb 1968, *G. Hatschbach 18608* (**neotype, here designated:** MBM accession 6438 [!]; isoneotypes: K barcode K000544040 [image!], NY barcode 01015636 [!], S accession 11-6923 [!]).

#### **ACCEPTED NAME WITH HOMOTYPIC AND HETEROTYPIC SYNONYMS**

- **Adenocalymma albiflorum** (Salzm. ex DC.) B.M.Gomes & L.H.Fonseca, Brittonia 72: 318 (2020). *Bignonia albiflora* Salzm. ex DC., Prodr. [A. P. de Candolle] 9: 167 (1845). *Memora albiflora* (Salzm. ex DC.) Miers, Proc. Roy. Hort. Soc. 3: 185 (1863). *Nestoria albiflora* (Salzm. ex DC.) Sandwith, Candollea 7: 249 (1937). *Pleonotoma albiflora* (Salzm. ex DC.) A.H.Gentry, Ann. Missouri Bot. Gard. 63: 71 (1976).— Type: Brazil, Bahia: [without precise locality], 1830, *P. Salzmann 346* (holotype: G-DC barcode G00133419 [!]; isotypes: P barcode P00410841 [image!], P barcode P00410842 [n.v.]).
- *Memora obtusifoliolata* Bureau & K.Schum., Fl. Bras. (Martius) 8(2): 261 (1896 [1897]). *Nestoria obtusifoliolata* (Bureau & K.Schum.) Urb., Ber. Deutsch. Bot. Ges. 34: 752 (1916).—Type: Brazil, Bahia: S. Domingo, Feb 1822, *L. Riedel 750* (holotype: P barcode P00481545 [image!]).
- *Kuhlmannia colatinensis* J.C.Gomes, Arq. Serv. Florest.10: 201 (1956).—Type: Brazil, Espírito Santo: Colatina, Rio Doce, Nov 1943, *J. G. Kuhlmann 6567* (holotype: RB accession 62840 [!]; isotypes: K barcode K000450015 [image!], MO accession 2192049 [n.v.], NY barcode 01546568 [!]).

#### *Diagnoses*

For all new taxa, discussion of putative relationships and distinction from closely related (and/or similar) taxa must be provided.

- For each new taxon described, a short formal diagnosis in English (preferred) or Latin forming a separate paragraph between the nomenclatural paragraph/s and the taxon description may be provided (and is required for Spanish-language articles). It should begin with the heading "*Diagnosis.—*…."
- If a formal diagnosis is provided, it must be self-contained. It should include a short enumeration of essential characters (and their states) that distinguish the new taxon within a specified taxonomic context (for example, in the case of a new species, by contrasting it with one or more closely related or similar species or by stipulating its distinction within its genus or specified infrageneric group).
- Conversely, the formal diagnosis may be omitted and the diagnostic comparisons with close relatives (and/or similar taxa) instead provided in the discussion that follows the specimens examined and/or enumerated in a table. In any case, authors should strive to limit redundancies among formal diagnoses, discussion, and/or tables.

## *Descriptions*

- Descriptions of taxa begin a new paragraph without a heading and should be parallel: i.e., the same structures are described in the same order with consistent punctuation.
- Within descriptions, the conventional order of characters from base to apex should be followed. For the plant, the general order is from habit through roots, rhizomes or other underground organs, stems, leaves, inflorescences, bracts, flowers, fruits, seeds, seedlings. For flowers, the order is from general characters through calyx, corolla, androecium, and gynoecium.
- The description of a taxon may be followed by any of the following or similarly titled paragraphs: 1) Distribution and habitat, 2) Ecology, 3) Phenology, 4) Etymology, 5) Common names, 6) Uses, 7) Conservation status. These headings should be indented on the same line as the text that follows them. The headings should be in italics and followed by an em-dash, as in the form of a third level heading. Do not include headings for which data are lacking.
- If a conservation status assessment for a species or infraspecific taxon is provided based on published guidelines (such as the IUCN Red List categories and criteria), the published guidelines must be cited and carefully followed.
- General discussion should be placed after the specimens examined, and may also contain one or more headings (e.g., Notes, Phylogenetic affinities, Infraspecific variation, etc.)

## *Keys*

- Keys should be titled and must be dichotomous and indented. Couplets should be numbered, not lettered, and the numbers followed by periods. Authors of taxa are included in keys only if they are not given elsewhere in the manuscript. Species are not numbered in the key unless they are not presented in alphabetical sequence in the taxonomic treatment.
- Verify that all measurements and descriptive information provided in the key matches the information in the descriptions.
- Do not use the 'Tab' key to indent couplets; instead use the indent guides in the Ruler in MS Word.
- Format keys as follows:

#### **KEY TO THE SPECIES OF…**

- 1. Plants erect; flowers yellow.
	- 2. Inflorescence branched; fruits 2–4 cm long, 1–4-seeded..……………………..…*U. minor* 2. Inflorescence unbranched; fruits 8–12 cm long, 9–15-seeded..…...…………..….*U. major*
- 1. Plants decumbent; flowers white.

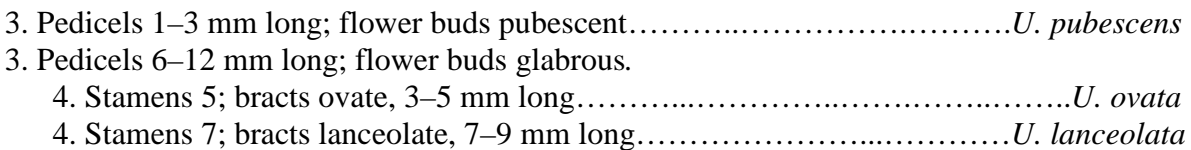

### *Specimens examined*

- Specimens examined are grouped in a separate paragraph beginning with "*Additional specimens examined.—*" For new species do not use "Paratypes." Citation of all specimens seen by an author is appropriate unless such a list is unduly long and repetitive, in which case "*Selected specimens examined.—*" is used. In the latter case, a complete list may also be provided (in addition to full citation of selected specimens) in abbreviated form in an appendix, as a list of collectors' names and numbers. In revisionary studies, a common widespread taxon should be treated by the citation of selected specimens that document the morphological and geographical ranges of the taxon. It is especially useful to cite specimens that were treated differently in earlier publications, are widely accessible in major herbaria, and/or are of historical value.
- When describing or treating species or infraspecific taxa that belong to a taxonomic complex, in addition to citing specimens of the treated taxa, it may be advisable to also cite specimens examined of other taxa of the complex that are discussed but not fully treated in the manuscript, in which case the specimens examined (of the latter taxa) should be placed in an appendix.
- Do not cite specimen duplicates (other than types) that were not examined, either in person or as images.
- Specimen citations should include locality, latitude and longitude when available, elevation (converted to meters if necessary), collection date, collector (first initials optional, use "et al." when more than two), collector's number, and herbaria of deposit. It is optional to include an indication of the reproductive state of the specimen in parentheses after the collection date (e.g., bud, fl., fr., st.).
- Any locality data not recorded on the specimen label but inferred from other sources, such as estimated geographical coordinates, should be placed in square brackets.
- Label data such as morphological description of the specimen and ecological description of the habitat should not be included in specimen citations. Provide locality data without translation.
- Countries are cited in alphabetical order; each country begins a new paragraph. Primary national political subdivisions are cited in alphabetical order within countries; and collectors in alphabetical order within subdivisions. Although not required, collections within primary national political subdivisions may also be grouped by secondary political subdivisions, such as canton, municipality, county, etc., in which case the category of the political subdivision must be indicated (e.g., Mun. Belterra, Davis Co., etc.).
- For collection dates, use three letter abbreviations for months without a period (e.g., Jan, Feb, Mar, etc.)
- Authors are encouraged to provide first initials of collectors.
- Semicolons are used to separate individual collection citations within political subdivision  $\sum_{s \in \mathcal{S}}$  groupings, periods to separate the political subdivision groupings themselves. Commas are used to separate collection numbers that otherwise have identical collection data (e.g., *S. A. Mori et al. 20001, 20002*).
- In long lists of specimen citations, the abbreviation "ibid." may be used to indicate repeated locality data from the previously listed collection.
- Use the following format (font, punctuation, data sequence, abbreviated compass directions, elevation, and spacing in coordinates) for citation of specimens:

*Additional specimens examined.—***COSTA RICA. Puntarenas:** Cantón Buenos Aires: Pan American Highway South, at Río Volcán, 9°10'35"N, 83°25'36"W, 395 m, 22 May 2005 (fr.), *B. M. Torke & D. Santamaría 380* (INB, MO). Cantón Golfito: Rancho Quemado, sector norte, Fila a Estero Guerra, 8°43'30"N, 83°34'40"W, 350 m, 17 Feb 1992 (fl.), *J. Marín 339*  (CR); 5.2 km W of Rincón, 8°42'5"N, 83°30'53"W, 90 m, 23 May 2005 (fr.), *B. M. Torke et al. 382*, *384* (INB, MO). **San José:** Cantón Puriscal: Zona Protegida La Cangreja, Cuenca del Tulín, sobre sendero principal después de la Quebrada Grande, 9°41'50"N, 84°22'55"W, 300– 400 m, 19 Sep 2000 (im. fr.); *L. Acosta 2638* (INB); Parque Nacional La Cangreja, along Sendero Rio Negro, which departs from park reception area, near little and big waterfalls of Quebrada Grande and Quebrada Encanto, respectively, 9°41'21.5"N, 84°22'5.2"W, 430 m, 21 May 2005 (st.), *B. M. Torke & D. Santamaría 379* (INB, MO).

**PANAMA. Bocas del Torro:** Bosque Protector Palo Seco, Carretera Chiriquí–Almirante, antes del km 9**,** 9°4'31"N, 79° 39'32"W, 60 m, 01 Feb 2005 (fr.), *R. Aizprúa 2832-RA* (COL, F); Water Valley, vicinity of Chiriqui Lagoon, 21 Nov 1941 (st.), *H. von Wedel 1727* (US).

#### **ACKNOWLEDGMENTS**

- If there are illustrations by an individual other than the author, that individual should be cited in the Acknowledgments.
- Authors should thank manuscript reviewers and acknowledge sources of funding (or a funding statement may be included in the Declarations, see below).

#### **DECLARATIONS**

- Declarations are statements from the authors (approved by all authors) that provide transparency about interests (and other issues) directly or indirectly related to the work submitted for publication, particularly any competing interests—financial or nonfinancial—that could be perceived to undermine the content, objectivity, and/or integrity of the work.
- **A Declaration of competing interests (or conflicts of interest) must be included in the submitted manuscript** and will appear in the published article between the Acknowledgements and Literature cited. If the authors have nothing to declare, a brief statement to that effect (such as given below) will suffice. Additional information about competing interests is available on the publisher's website at: https://www.springer.com/gp/editorial-policies/competing-interests
- Although not required, Declarations may also include statements on funding, and/or, for multiauthored papers, on authors' contributions. If these other types of declarations are included, please format the Declarations section as in the example below:

#### **Declarations**

*Competing interests.—*The authors have no competing interests to declare that are relevant to the content of this article.

*Funding.—*A portion of the research was funded by a grant from the National Science Foundation of the United States (DEB-000000000, P.I.: AMB).

*Author's contributions.—*The contributions of the authors were roughly equal. AMB conceived the study, compiled the geographical data, and contributed to data analysis and writing; BLR collected the molecular data and contributed to data analysis and writing; JMT led the fieldwork, collected the morphological data, and wrote the taxonomic treatment.

## **LITERATURE CITED**

- Verify all entries against sources, especially journal titles, accents, diacritical marks, and spelling in languages other than English.
- Author names appear in bold face in the Literature cited.
- Cite references in alphabetical order by the surname of the first author. (Multiauthored references are listed in alphabetical order of authors.)
- List works by the same author(s) chronologically, beginning with earliest date of publication.
- Cite references by a single author before multiauthored references by the same author.
- Multiauthored references with two authors should be listed before other multiauthored references with three or more authors.
- Provide complete surnames for all authors; abbreviate first initials (with a period and space after each initial).
- Do not use dashes to indicate authors repeated from the preceding citation
- "In press" citations must have been accepted for publication; give name of journal or publisher.
- Give titles of journal articles and book chapters in sentence case (i.e., with only the first word and proper nouns capitalized).
- Write journal names and book titles in full, without abbreviation, and capitalize the first letters of all major words in the name/title.
- For websites and other online materials with evolving content (but not static online publications), specify the date (day, month, and year) that the content was accessed.
- It is optional to include DOI (Digital Object Identifier) numbers, in which case they should be provided for all articles and documents that have them and placed at the end of citations.

## *Examples of Literature cited*

JOURNAL ARTICLES

- **Daly, D. C. & P. V. A. Fine.** 2018. Generic limits re-visited and an updated sectional classification for *Protium* (tribe Protieae). Studies in Neotropical Burseraceae XXV. Brittonia 69: 376–386. DOI: 10.1007/s12228-018-9533-5.
- **Karol, K. G., P. M. Skawinski, R. M. McCourt, M. E. Nault, R. Evans, M. E. Barton, M. S. Berg, D. J. Perleberg & J. D. Hall.** 2017. First discovery of the charophycean green alga *Lychnothamnus barbatus* (Charophyceae) extant in the New World. American Journal of Botany 104: 1108–1116. DOI: 10.3732/ajb.1700172.
- **Plunkett, G. M., P. P. Lowry II., D. G. Frodin & J. Wen. 2005.** Phylogeny and geography of *Schefflera*: pervasive polyphyly in the largest genus of Araliaceae. Annals of the Missouri Botanical Garden 92: 202–224.

### BOOKS

**Henderson, A., G. Galeano & R. Bernal.** 1995. Field Guide to the Palms of the Americas. Princeton University Press, Princeton, New Jersey.

**Wallace, A.** 1853 [1854]. Palm Trees of the Amazon and their Uses. Van Hoorst, London.

### **SERIES**

- **Burret, M.** 1933–1934. *Bactris* und verwandte Palmengattungen. Repertorium Specierum Novarum Regni Vegetabilis 34: 167–184 [1933], 185–253 [1934].
- **Glassman, S.** 1972. A revision of B. E. Dahlgren's index of American palms. Phanerogamarum Monographiae 6: 1–294.
- **Turland, N. J., J. H. Wiersema, F. R. Barrie, W. Greuter, D. L. Hawksworth, P. S. Herendeen, S. Knapp, W.-H. Kusber, D.-Z. Li, K. Marhold, T. W. May, J. McNeill, A.**

**M. Monro, J. Prado, M. J. Price & G. F. Smith (eds).** 2018. International Code of Nomenclature for algae, fungi, and plants (Shenzhen Code). Regnum Vegetabile 159. Koeltz Botanical Books, Glashütten, Germany.

CHAPTER OR OTHER AUTHORED WORKS WITHIN A BOOK OR SERIES

- **Brotherus, V. F.** 1925. *Cryphaea*. *In:* A. Engler (ed.), Die natürlichen Pflanzenfamilien, ed. 2, 11: 77–80. Wilhelm Englemann, Leipzig.
- **Graham, A.** 1993. History of the vegetation: Cretaceous (Maastrichtian)–Tertiary, Chapter 3. Pp. 57–70 *in:* Flora of North America Editorial Committee (eds.), Flora of North America, vol. 1, Oxford University Press, New York and Oxford.
- **Jaramillo, C., C. Hoorn, S. A. Silva, F. Leite, F. Herrera, L. Quiroz, R. Dino & L. Antonioli.** 2010. The origin of the modern Amazon rainforest: implications of the palynological and palaeobotanical record. Pp. 318–334 *in:* C. Hoorn & F. P. Wesselingh (eds.), Amazonia, Landscape and Species Evolution: A Look into the Past, 1st ed. Blackwell Publishing, Chichester, U.K.
- **Robbins, R. L.** 2001. Sapindaceae. *In:* W. D. Stevens, C. Ulloa Ulloa, A. Pool & O. M. Montiel (eds.), Flora de Nicaragua. Angiospermas: Pandanaceae–Zygophyllaceae. Monographs in Systematic Botany from the Missouri Botanical Garden 85: 2307–2332.

ONLINE PUBLICATION

- **Guiry, M. D. & G. M Guiry.** 2015. AlgaeBase. World-wide electronic publication, National University of Ireland, Galway. http://www.algaebase.org (Accessed: 20 October 2015).
- **IUCN Standards and Petitions Committee.** 2019. Guidelines for using the IUCN Red List Categories and Criteria. Version 14. Downloadable from: [http://www.iucnredlist.org/documents/RedListGuidelines.pdf.](http://www.iucnredlist.org/documents/RedListGuidelines.pdf)
- **Wiens, J. J. & J. Tiu.** 2012. Highly incomplete taxa can rescue phylogenetic analyses from the negative impacts of limited taxon sampling. PLoS One 7: e42925. DOI: 10.1371/journal.pone.0042925.

### **SOFTWARE**

- **Nylander, J. A. A.** 2004. MrModeltest v2. Computer program distributed by the author. Evolutionary Biology Centre, Uppsala University, Uppsala. <http://people.scs.fsu.edu/~nylander>(Downloaded: 12 February 2021).
- **R Development Core Team.** 2018. R: a language and environment for statistical computing. R Foundation for Statistical Computing, Vienna. http://www.R-project.org (Downloaded: 2 March 2018).

WEBSITE OR CONTINUALLY UPDATED ONLINE RESOURCE

**Michelangeli, F. A., F. Almeda, R. Goldenberg, W. S. Judd, E. R. Becquer-Granados & M. Tulig.** 2009 onward. PBI Miconieae: a complete web-based monograph of the tribe Miconieae (Melastomataceae). The New York Botanical Garden, Bronx, New York. http://sweetgum.nybg.org/melastomataceae (Accessed: 10 April 2021).

## **FIGURE CAPTIONS**

- Are placed at the end of the Manuscript Text file and begin on a new page.
- Captions must be brief, self-contained explanations of the illustrations.
- Number figures consecutively in the order that they are cited in the text with Arabic numerals.
- Type captions as separate paragraphs, use bold small caps font for the figure number heading

and bold capitals for the letters corresponding to different parts of the same figure, e.g.:

**FIG. 1.** *Protium yanachagae*. **A.** Flowering branchlet and detail of leaflet margin (upper right). **B.** Flowering branchlet. **C.** Staminate flower and portion of inflorescence. **D.** Staminate flower with part of calyx and corolla removed. **E.** Ovariodisk with three stamens removed (left) and all stamens removed (right). **F.** Anterior and posterior views of stamen. **G.** Fruiting branchlet. **H.** Infructescence and portion of branchlet. (A from the holotype; B–F from *Vásquez et al. 36164*, NY; G from *Valenzuela & Mateo 13404*, NY; H from *Monteagudo et al. 3966*, NY.)

**FIG. 2.** Rhizome and petioles of *Campyloneurum magnificum*. **A.** Rhizome with some petioles still attached and others fallen to reveal circular abscission scars on top of swollen phyllopodia. **B.** Transverse section of rhizome showing meristeles. **C.** Transverse section of petioles, adaxial side oriented downward. (Scale bars approximate; photos by David Sanín of a plant vouchered by *Sanín 5153*.)

**FIG. 3.** Geographical distribution of *Solanum morii*. (Open circles represent collection localities sampled in the morphometric study.)

- $\blacksquare$  The specimen(s) on which the illustrations are based must be noted in the caption.
- Do not include non-alphanumeric symbols (lines, dots, stars, etc.) in captions; label them on the figure itself or refer to them by name in the caption.
- Identify any previously published material by giving the original source in the form of a reference at the end of the caption.

# **PREPARATION AND SUBMISSION OF TABLES**

- Other than overall size, tables should be formatted such that they appear as intended in the final publication.
- Tables can be oriented in portrait (preferred) or landscape.
- Tables can be prepared to be printed 1- or 2-column width; plan accordingly.
- Tables should be numbered consecutively using Arabic numerals in the order that they are cited in the text.
- The title should be justified to the left margin above the table and should use bold small caps type for the table number heading followed by non-bold small caps for the remainder of the title (see the example table below).
- Definitions for abbreviations used in the table and other explanation should be placed as one or more footnotes in a separate paragraph below the table. Superscripts referring to footnotes should be lowercase letters, not numbers.
- Text within tables should be in Times New Roman font and should be large enough that it will be clearly readable in the final publication.
- Data in tables should match perfectly those in the text and keys.
- References cited in tables must be included in the Literature cited.
- Each table must be uploaded in Editorial Manger as a separate file and formatted as a Table in MS Word (with each datum in its own cell, but without the grid showing). The title of the table and footnotes should be included in the same file. The file name should contain the table number.
- An example of a Table formatted for *Brittonia* follows:

| <b>Species</b>      | Lateral      | Leaflet    | Leaflet      | Flower bud   | Larger         | Ovary     |
|---------------------|--------------|------------|--------------|--------------|----------------|-----------|
|                     | leaflet pair | apex shape | undersurface | diameter     | stamen         | indument  |
|                     | number       |            | pubescence   | (mm)         | number         |           |
| S. kuhlmannii       | $4 - 10$     | acute to   | erect        | $6.7 - 9.7$  | $6 - 15$       | densely   |
|                     |              | acuminate  |              |              |                | sericeous |
| S. prolata          | $14 - 19$    | obtuse to  | appressed    | $9.5 - 11$   | ca. 16         | glabrous  |
|                     |              | rounded    |              |              |                |           |
| S. <i>psilonema</i> | $5 - 11$     | retuse or  | erect        | $5.8 - 10.3$ | $\overline{4}$ | densely   |
|                     |              | rounded    |              |              |                | sericeous |

TABLE 1. Diagnostic characters for selected Amazonian species of *Swartzia* sect. Acutifolieae<sup>a</sup>.

<sup>a</sup>For a complete list of species of sect. *Acutifoliae*, see Torke and Mansano (2009) and Pinto et al. (2014).

## **PREPARATION AND SUBMISSION OF FIGURES**

- All figures (photographs, illustrations or graphs) should be cited in the text, and numbered consecutively with Arabic numbers in the order that they are cited.
- All original artwork should be signed, and the artist must be acknowledged in the Acknowledgements and/or in the figure caption.
- For figures that contain photographs, the photographer (or copyright holder) must be acknowledged in the figure caption, unless the photographs were taken by the author/s.
- Figures should not have large amounts of unused space (crop out unused white borders).
- **All taxa newly described in the manuscript must be illustrated**, and whenever possible the illustrations should show the essential characters that distinguish the new taxon from close relatives.
- Illustrations may consist of line drawings, photographs, paintings, shaded artwork, etc.; however, photographs (and other halftones) should not be mixed together with line art in the same figure if avoidable.
- The publisher reserves the right to reduce or enlarge illustrations, hence scale bars are used and not magnification factors.
- **Parts of a plate or line drawing should be labeled with uppercase letters (i.e., A, B, C, etc.) and** not numbered as separate figures.
- Maps should have a border, an indication of latitude/longitude, and a distance scale, and should not have a large amount of unused area.
- Two widths for figures are possible, 6.2 cm (single column) or 13.8 cm (full page width). Figures must not exceed 20 cm long, and space should be left within that 20 cm for the caption. **Please prepare figures at the correct size and proportions for publication.**
- Color figures will be published free of charge online. For color in the print version, authors will be expected to pay the publisher for the extra costs. However, the fee for color may be waived per the discretion of the editor-in-chief. The publisher reserves the right to convert color figures to black and white (or grayscale) for the print version of the journal. Thus, **we encourage authors to use color sparingly** and discourage its use in graphs, drawings, and maps, unless necessary. Please prepare figures such that conversion to black and white will not result in the loss of significant information content.
- Submit all figures as separate files and do not integrate them within the text.
- The file name should include the figure number.
- As a guide, line art should be scanned and submitted at 600 dpi; halftones (e.g., photographs

and paintings) at 300 dpi. Lines, text, and images in figures should not appear blurry or highly pixilated when zoomed.

- High resolution scanning of non-electronic artwork is the responsibility of the author. Line art should be scanned as grayscale or bitmap.
- **The preferred final formats are EPS for vector graphics exported from a drawing program and TIFF for halftones and line drawings.** EPS files must always contain a preview in TIFF of the figure. Vector graphics containing fonts must have the fonts embedded in the files. Save color figures as RGB (8 bits per channel).
- Figure captions should be uploaded separately from figures as part of the Manuscript Text file (see previous instructions)

# **ELECTRONIC SUPPLEMENTARY MATERIAL**

- $\blacksquare$  If electronic supplementary material (ESM) is submitted, it will be published as received from the author in the online version only. Reference will be given in the printed version.
- ESMs are to be submitted separately in the Editorial Manager submission platform.
- **ESM** may consist of:
	- Information that cannot be printed: animations, video clips, sound recordings (use QuickTime, .avi, .mpeg, animated GIFs, or any other common file format)
	- Information that is more convenient in electronic form: DNA sequences, check lists, etc.
	- Large quantities of original data that relate to the paper, e.g. additional tables, large numbers of illustrations (color and black & white), etc.
- If supplying any ESM, the text must make specific mention of the material as a citation.
- **EXM** Legends should be brief, self-sufficient explanations of the ESM and must be included in the same file as the ESM to which the legend pertains.
- ESM is to be numbered and referred to as Suppl. Material 1, Suppl. Material 2, etc.
- File size should not exceed 2 MB.

# **DATA**

- $\blacksquare$  It is the expectation of the editors and publisher that authors will make the data underlying published articles available. Any impediments to data sharing should be brought to the attention of the editors at the time of submission.
- **Papers in disciplines such as anatomy, ethnobotany, cytology, phytochemistry, and molecular** systematics must cite voucher specimens.
- DNA, RNA, or protein sequences corresponding to  $>200$  nucleotides and not provided in the text of manuscripts must be archived in an appropriate data bank, preferably GenBank. The data bank accession numbers for these sequences must be provided in the final revised version of the manuscript. Sequences of <200 nucleotides should be submitted in an appendix or as supplementary material.
- Data matrices for phylogenetic studies should be uploaded to public data repositories such as TreeBase, and the accession number(s) cited in the final manuscript.

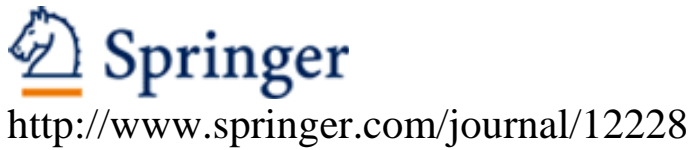

Brittonia Editor-in-Chief: Torke, B. ISSN: 0007-196X (print version) ISSN: 1938-436X (electronic version) Journal no. 12228